## **EVS\_Scenarios**

- [Sumehr](#page-0-0)
- [Medication scheme](#page-0-1)
	- o [Read](#page-1-0)
	- [Write](#page-2-0)
	- <sup>o</sup> [Daily medication scheme](#page-3-0)
	- [Weekly medication scheme](#page-3-1)
	- [Local print](#page-3-2)

# <span id="page-0-0"></span>**Sumehr**

Definition of tests for Sumehr is under construction. Λ

## <span id="page-0-1"></span>**Medication scheme**

During the execution of the tests, EVSg will often be used. Whenever this is the case, a file will be made available for use in EVSg and the test itself will explain which action to use.

The tests are generally split between reading tests and writing tests, each labeled with 'R-' and 'W-' respectively. Whenever a 'W-' test is finished, it is advisable to perform an EXPORT action with EVSg. This will generate several files in the processed folder and among these files is the validation file (with a .val extension). This file should not contain any validation fails.

If something is incorrect in these scenarios (e.g. medicationscheme doesn't work), send us an email at [imec.hie@imec.be](mailto:imec.hie@imec.be) with the O) necessary information.

We'll sort it out as soon as possible.

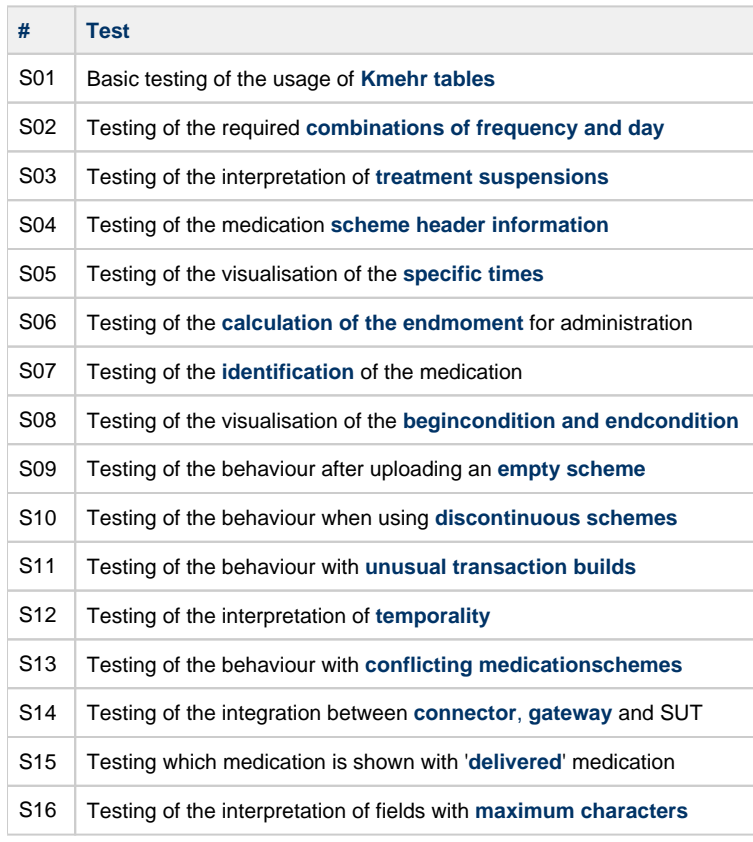

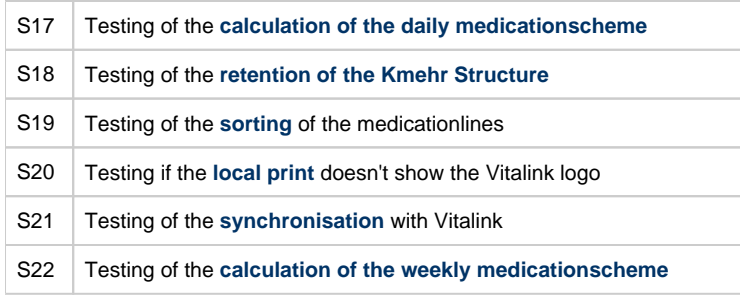

### <span id="page-1-0"></span>**Read**

The Read-tests are for application that read medication schemes from Vitalink.

All application that integrate Vitalink have to do these tests.

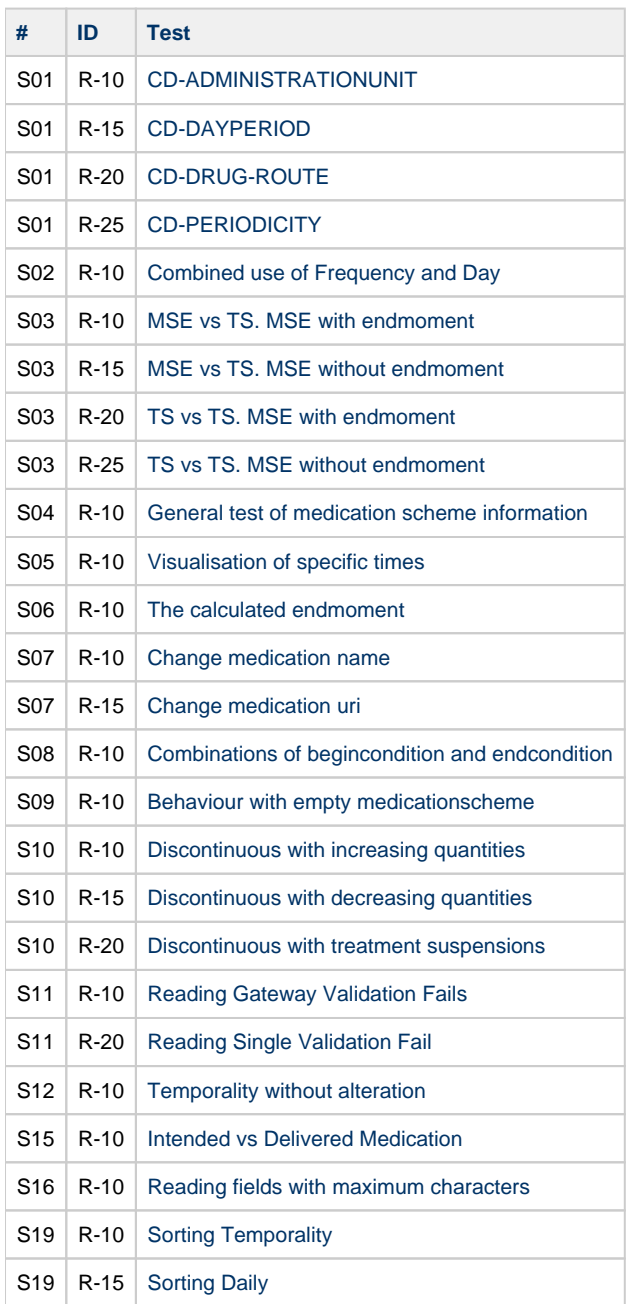

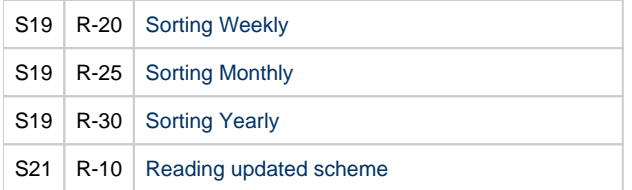

#### <span id="page-2-0"></span>**Write**

The Write-tests are for application that write medication schemes to Vitalink.

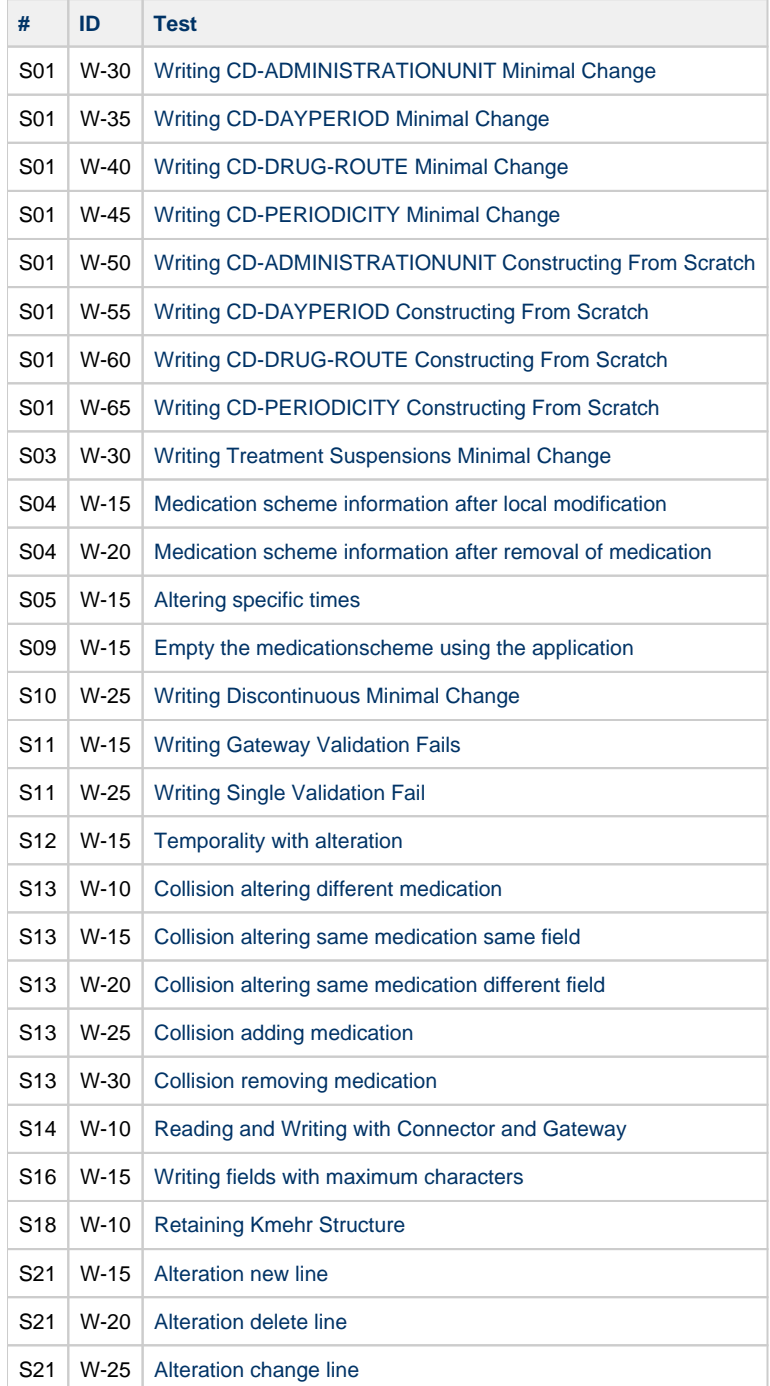

### <span id="page-3-0"></span>**Daily medication scheme**

Every application that offers a daily medication scheme, have to perform these tests.

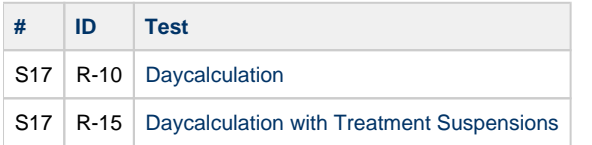

#### <span id="page-3-1"></span>**Weekly medication scheme**

Every application that offers a weekly medication scheme, have to perform these tests.

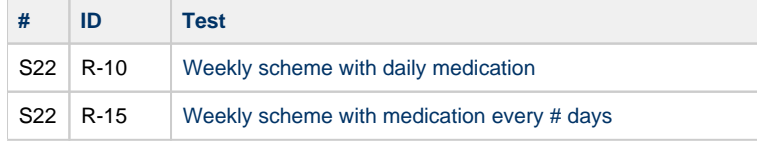

#### <span id="page-3-2"></span>**Local print**

Every application that allows their local medication scheme (not synced with Vitalink) to be shown to the patient, have to perform these tests.

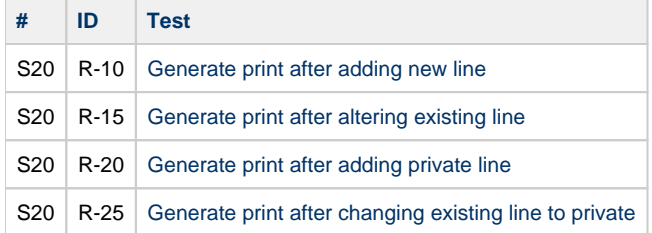